## ランキングが見られるようになりました(個人・チーム)

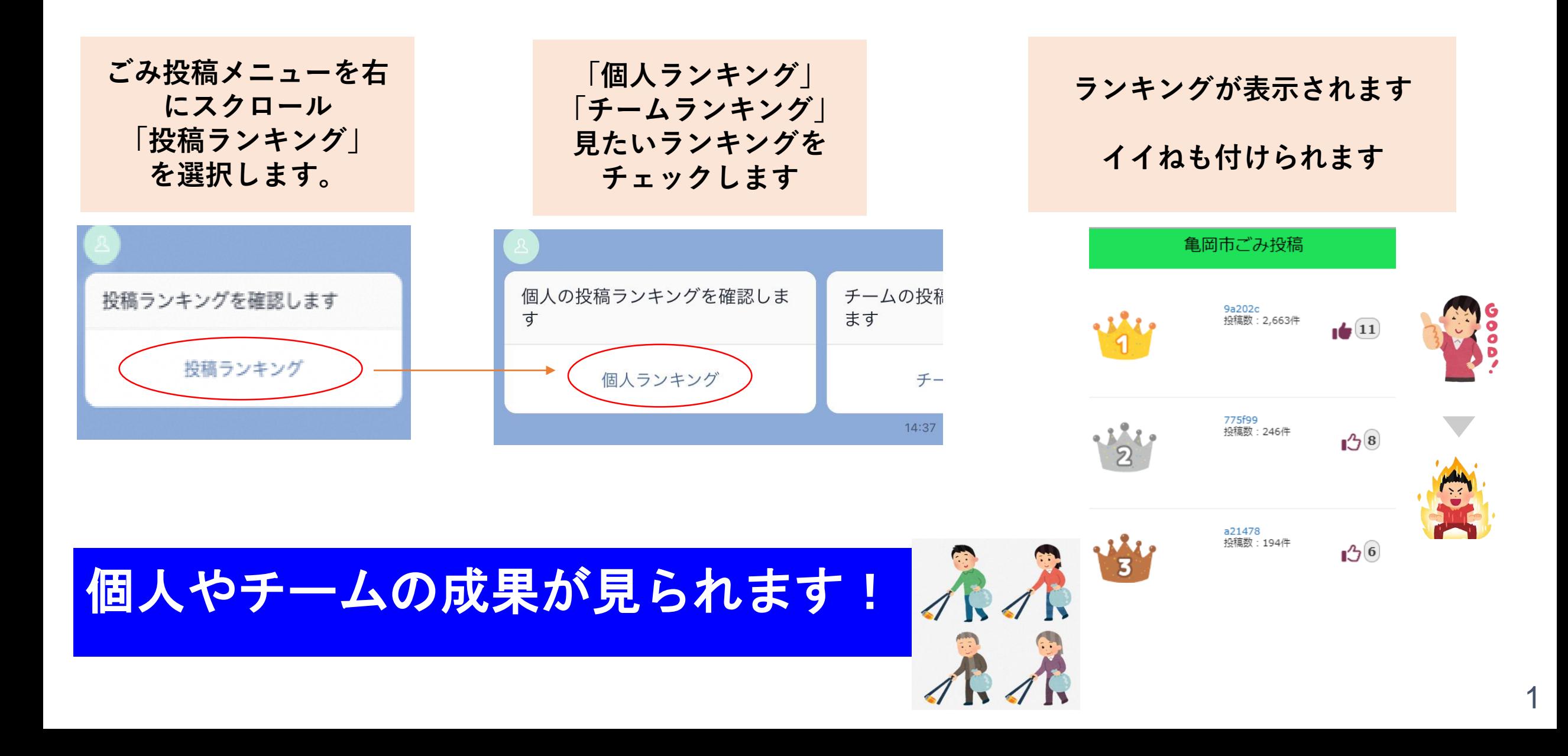